Attachment F

 **STATE ID: [FIELD 1]**

## **Completing the 2011 OTP Survey on the Internet**

## **We encourage you to complete this questionnaire on the Internet. It's quick, easy and secure.**

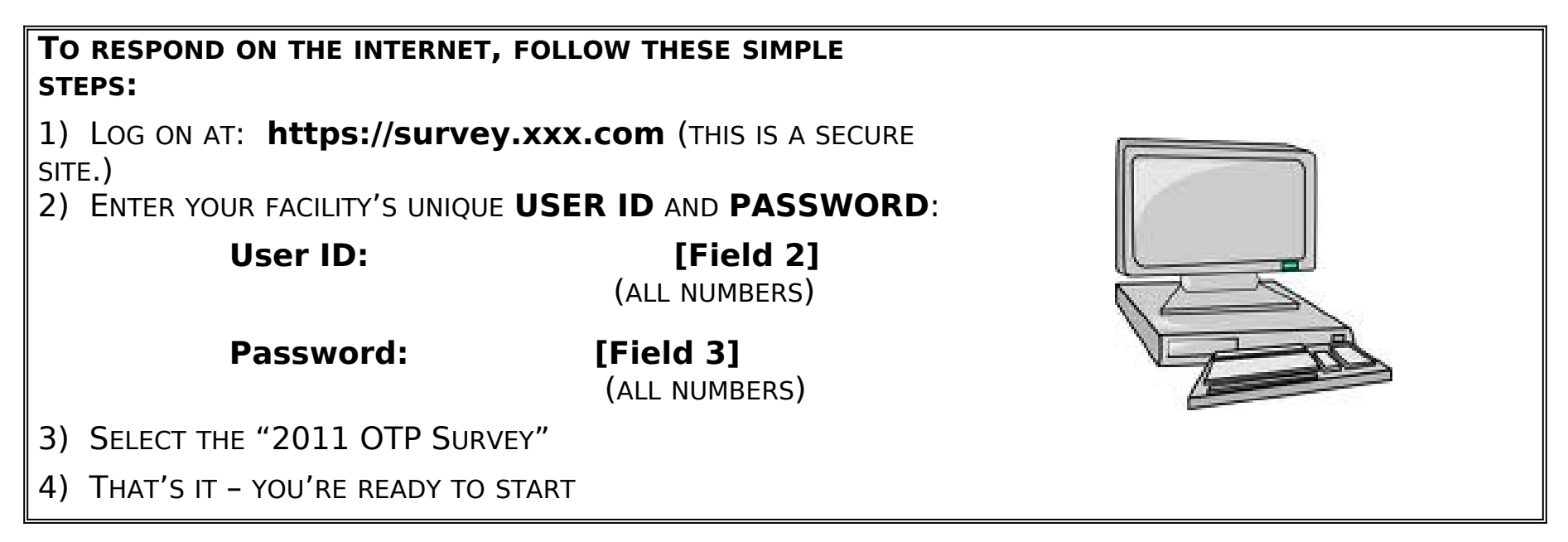

**We are available to help you access and complete the survey. If you have any questions about the survey or about responding on the Internet, please contact us at our toll-free helpline or by e-mail.**

**Telephone Helpline: 1-(xxx) xxx-xxxx E-mail: xxx@xxx.com**

Attachment F

**Available 8 a.m. - 8 p.m. EST**